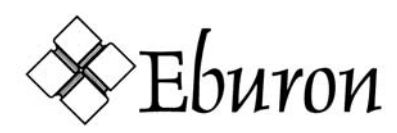

## **Index instructies Academische Uitgeverij Eburon**

Het maken van een index is een bewerkelijk karwei. Moderne tekstverwerkers zoals MS Word hebben wel faciliteiten om automatisch een index te genereren, maar de bruikbaarheid hiervan is zeer beperkt. Het programma kan immers niet zelf bepalen welke woorden in aanmerking zouden kunnen komen voor de index, het markeert alleen de wat minder gebruikelijke woorden die een aantal keer in uw tekst voorkomen. Het kan wèl handig zijn om Word automatisch een index te laten maken, om deze vervolgens handmatig aan te passen. De meest geschikte plaats voor de index is achterin het boek, na de literatuurlijst.

Enkele tips m.b.t. het maken van een index:

- Verwijs alleen naar plaatsen waar het betreffende onderwerp ook echt wordt besproken en dus niet naar pagina's waar het slechts zijdelings aan de orde komt;
- Gebruik, waar mogelijk, meerdere ingangen (synoniemen) om naar één onderwerp te verwijzen;
- Wees consequent in het gebruik van zoektermen: dus geen meervoud gebruik naast woorden in enkelvoud;
- Gebruik bij uitgebreide indexen hoofd- én subniveau's;
- Wees consequent met het gebruik van hoofdletters: trefwoorden beginnen óf met een hoofdletter óf met een kleine letter, maar niet allebei;
- Wat ook voor de tekst zelf geldt: het is een goede gewoonte de index te testen: laat een of meer proeflezers een aantal zaken via de index opzoeken en noteer eventuele problemen.